# SSUCF

#### INSTRUCTIONAL TECHNOLOGY FOR EDUCATORS: Day 3

Richard Hartshorne, Ph.D. Associate Professor, Educational Technology Skype: rhartsho49er E‐mail: richard.hartshorne@ucf.edu Phone: 407.823.1861

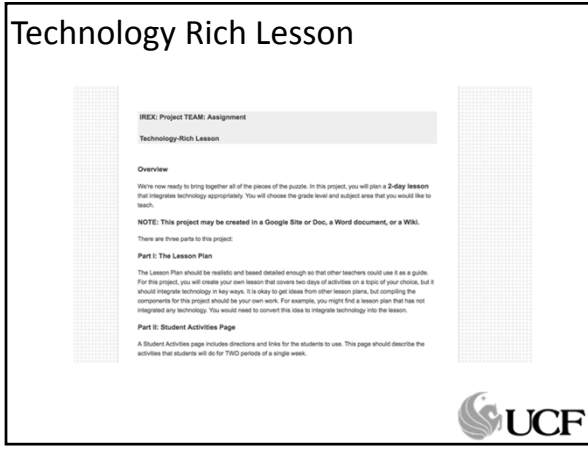

## Guiding Thoughts:

Attributes of Meaningful Learning?

- Authentic
- Cooperative
- Active
- Constructive
- Intentional
- Students should learn with technology, not from it.

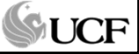

# Let's Set This Up WE GUCF

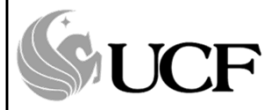

Authoring & Creativity Tools

#### Tools

Web 1.0/Software for Authoring &Creativity

- Office
- Open Source Tools (Open Office, KompoZer, **Audacity**, Gimp)
- **Presentation Tube**
- MovieMaker
- iMovie
- Web 2.0 for Authoring & Creativity
	- **Penzu**
	- **VoiceThread** – **Glogster**

GUCF

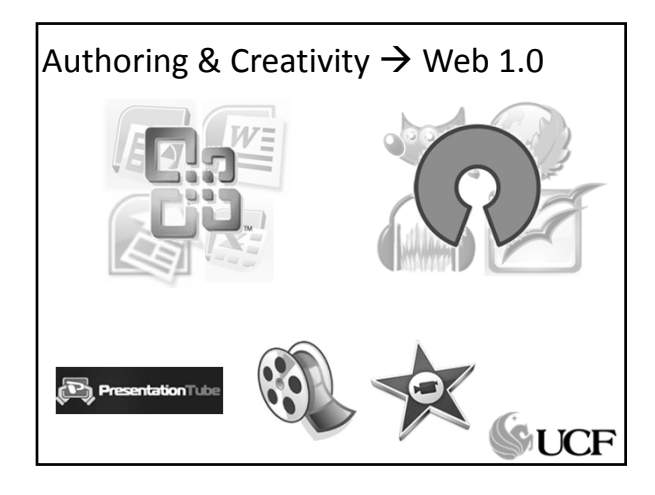

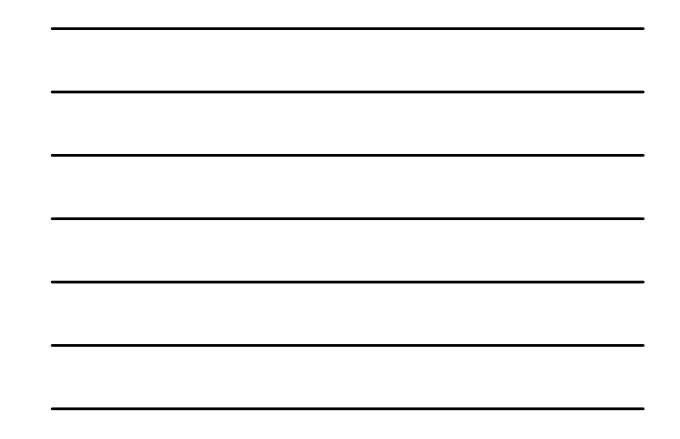

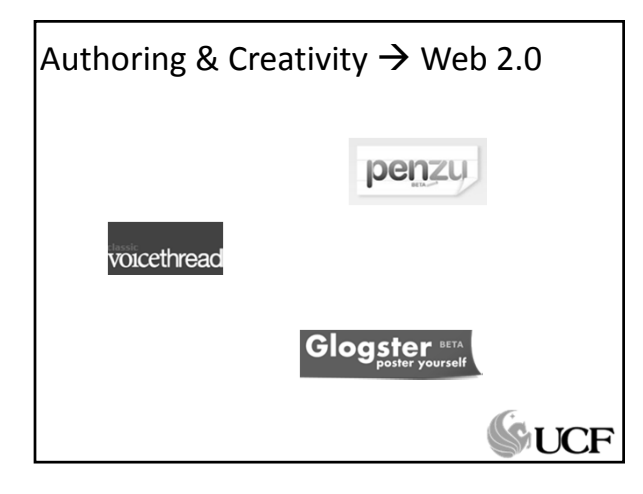

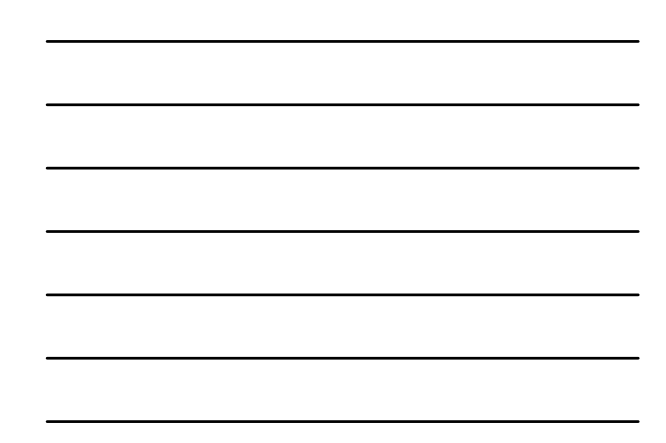

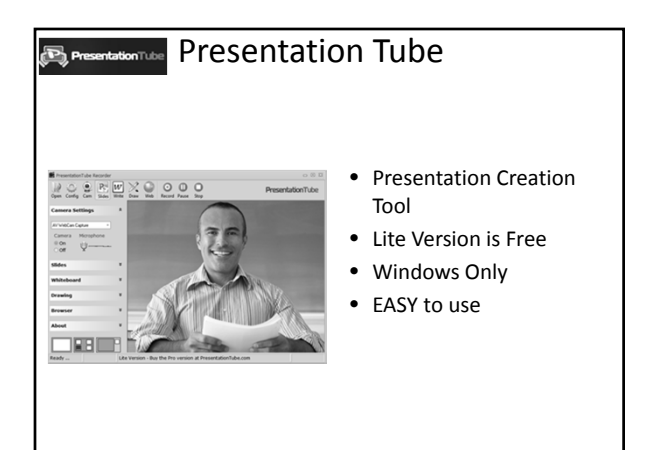

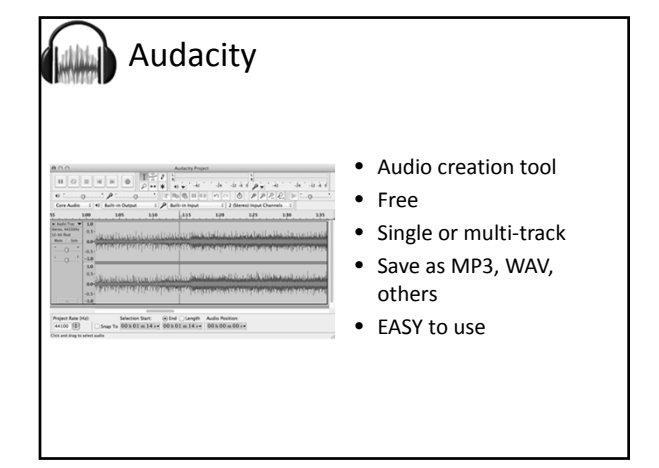

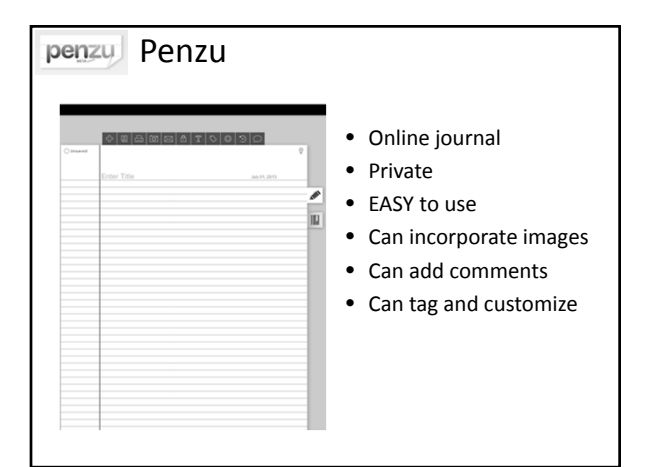

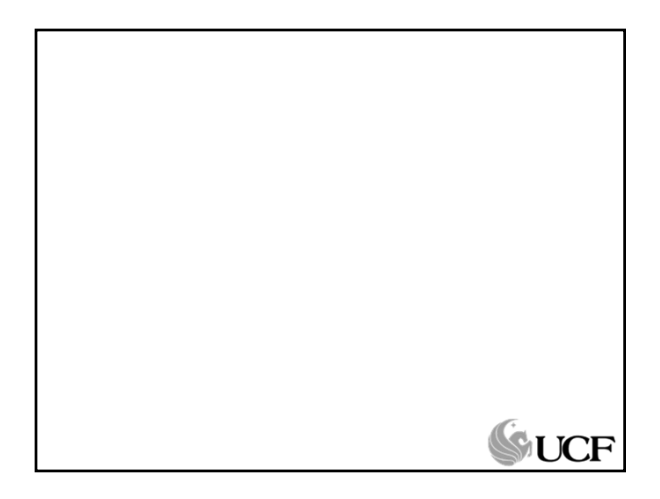

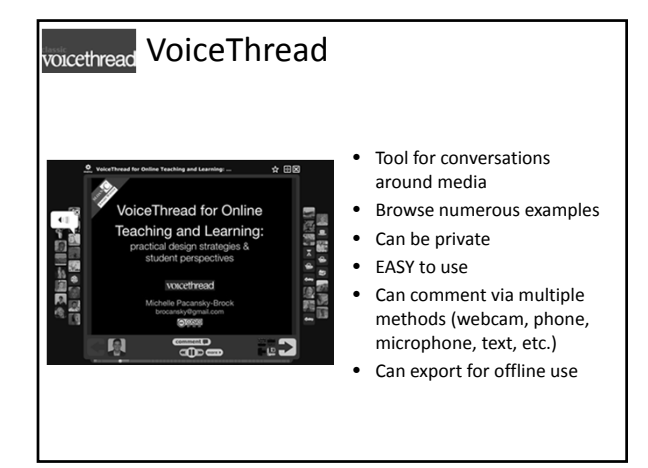

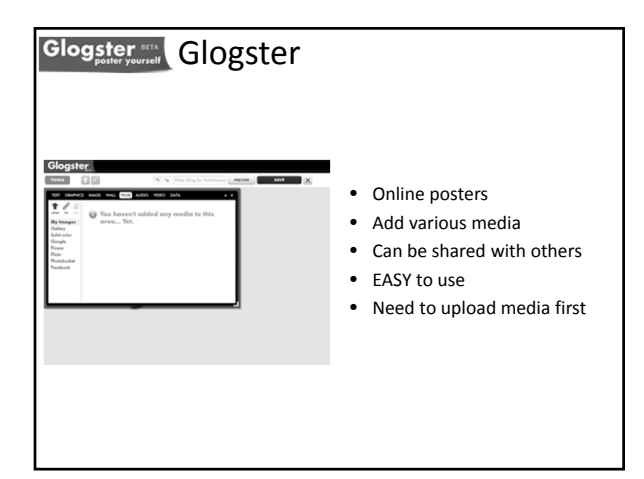

# SOUCF

Collaboration, Communication, & Social Learning

Richard Hartshorne, Ph.D. Associate Professor, Educational Technology Skype: rhartsho49er E‐mail: richard.hartshorne@ucf.edu Phone: 407.823.1861

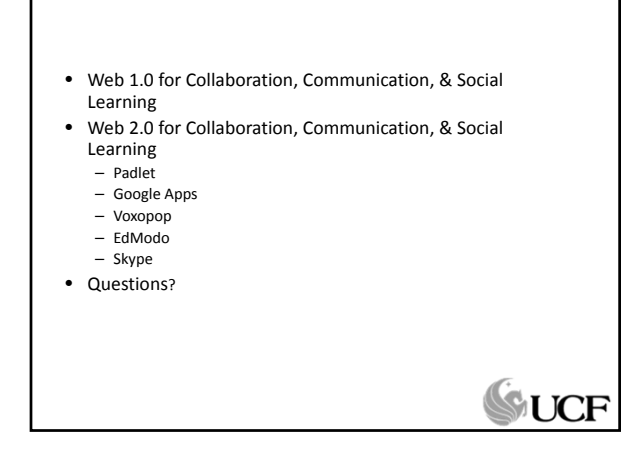

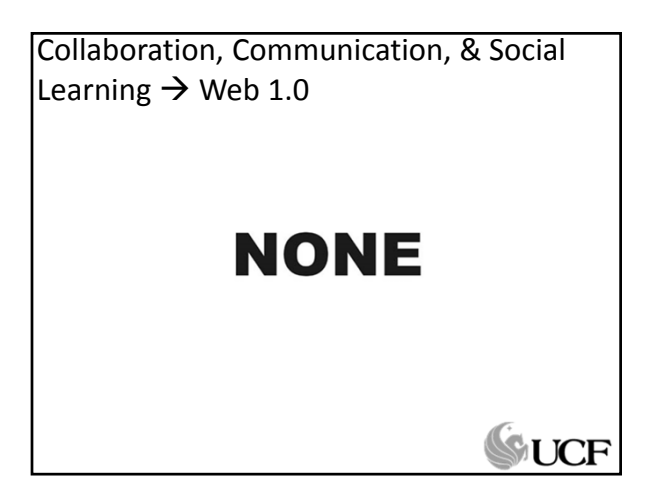

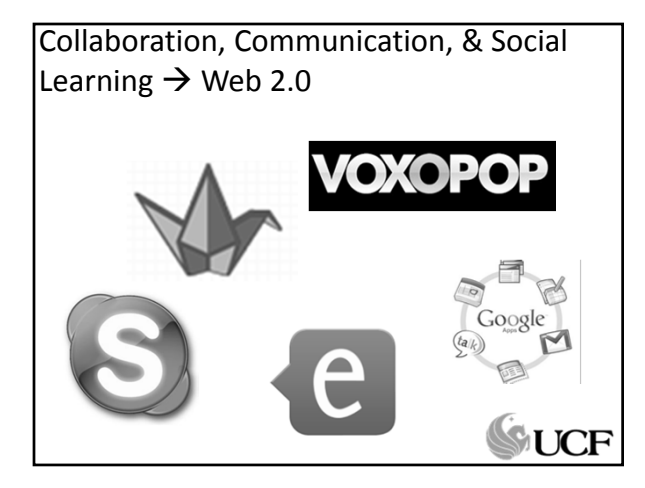

6

# Padlet • http://padlet.com/ • Online, collaborative, digital, bulletin boards • Easily embed multimedia • Privacy Options

## Instructional Uses of Padlet

- Posting Assignments/Announcements – Class Padlet…maintained by teacher or student(s)
- Collaborative Brainstorming
- Collaborative Discussions
- Use it to Break Down Complex Content – Multiple perspectives
	- Support text with visual, audio, or video materials
- Others???

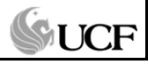

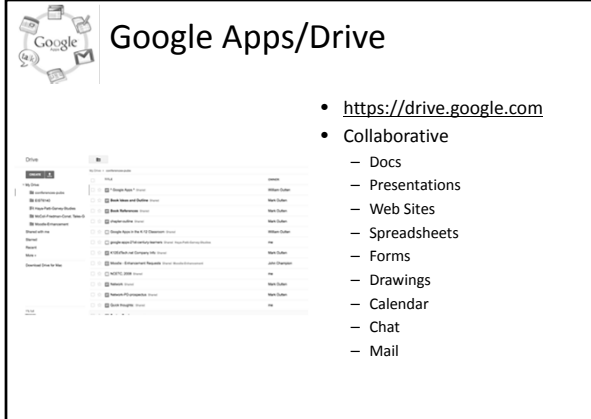

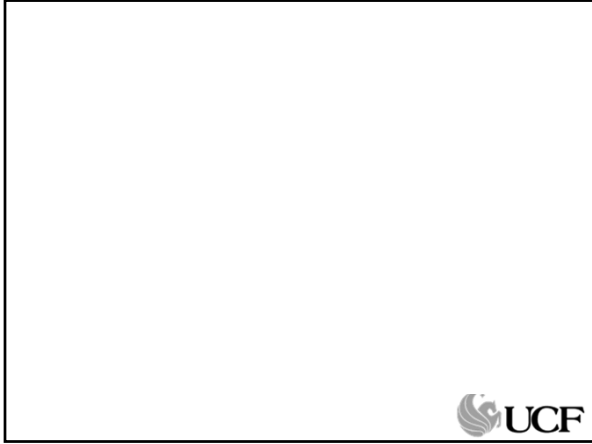

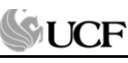

# Instructional Uses of Google Apps/Drive

- Collaborative Papers/Presentations (Docs/Presentation)
- Collaborative Discussion on Reading/Text (Docs/Spreadsheet/Form)
- Gathering Collective Thoughts (Form/Spreadsheet)
- Scaffold writing with a Google Template (Docs)
- Publish a collaborative story (Docs)
- Have a group discussion (Chat)
- Google Apps for English Teachers Webinar: http://www.youtube.com/watch?v=6RAVj\_4Ha8I
- Others???

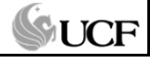

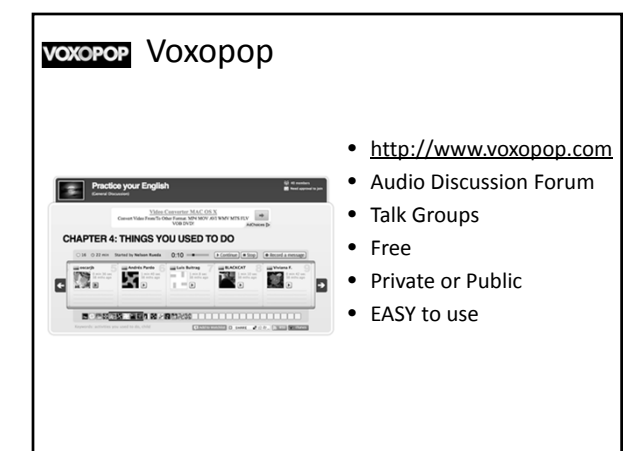

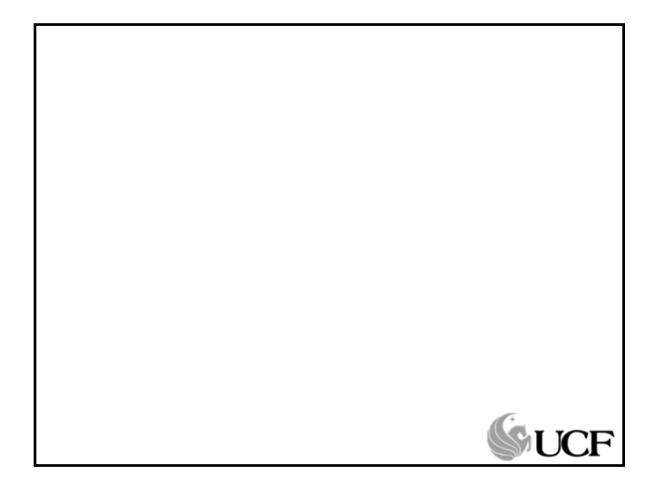

## **VOXOPOP** Instructional Uses of Voxopop

- Practicing language skills
	- Pronunciation, narrative, etc.
	- Instructor provides prompt
	- Peer commenting (if desired)
- Asynchronous conversations – Allows for more reflection
- Vocabulary
- Problem/Concept Explanation/Walk‐Through

GUCF

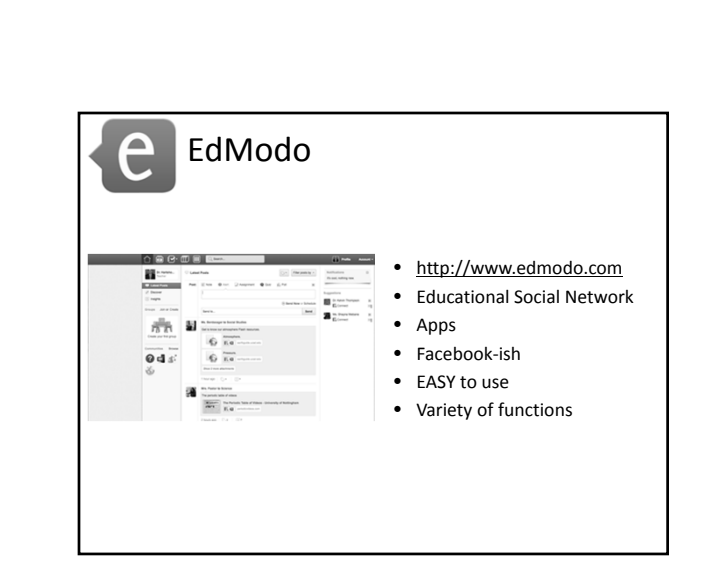

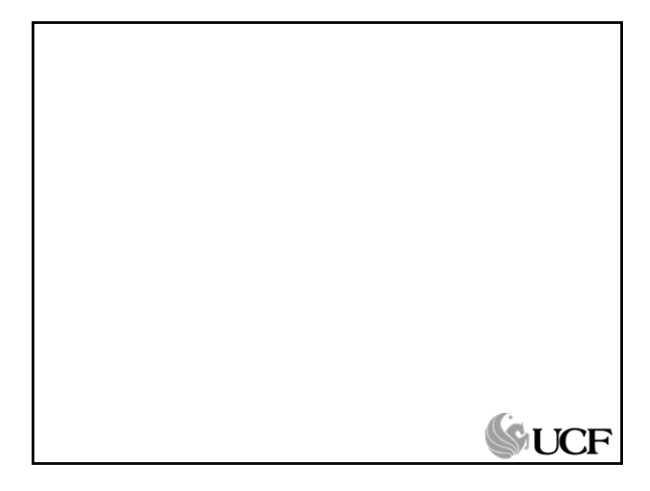

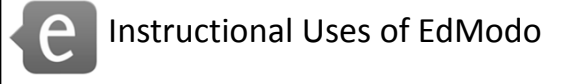

- Connecting with others (idea)
	- http://www.muhsd.k12.ca.us/site/Default.aspx?P ageID=359
- Required interactions – Notes, status updates, responses to prompts, etc.
- Online Groups

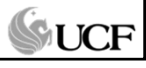

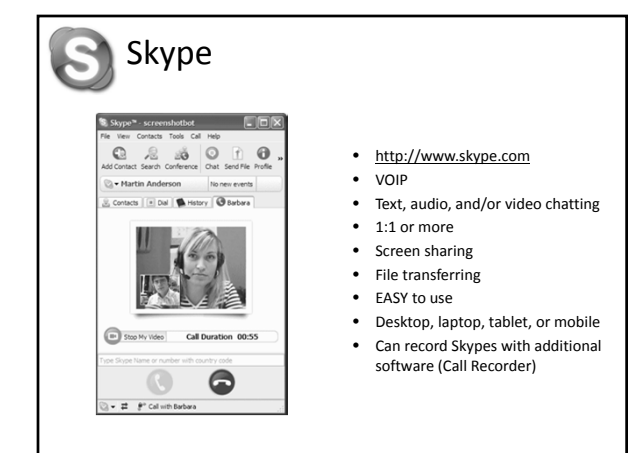

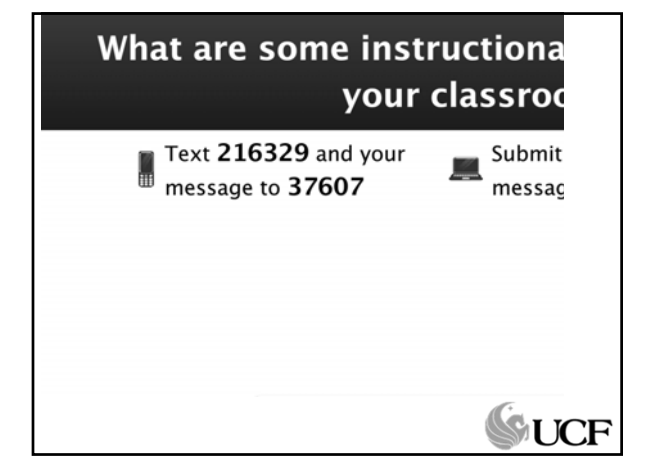

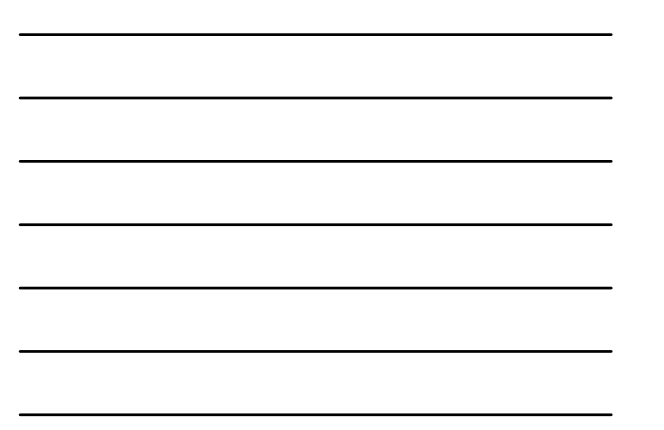

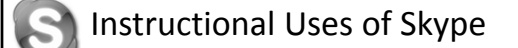

- Guest Speakers
- Skype with Other Classes – Topic‐centric or just to practice
- Prescribed Skype Interactions – Audio/video interviews, etc.
- Tutoring/Mentoring Groups
- Others???

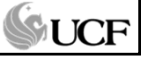

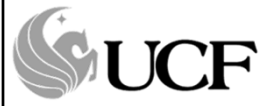

Working on your Technology‐ Rich Lesson

## Your Approach (starting)

- Determine Topic
- Determine Instructional Ideas/Approach
- Select 1 Tool From Today to Support Approach
- Begin Lesson Plan page
- Begin Student Activities Page
- Begin Teacher Resource Page

# GUCF

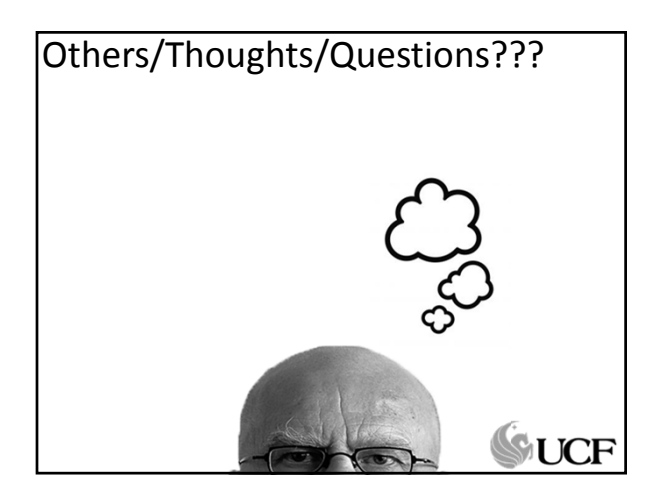